## Package 'biosensors.usc'

October 12, 2022

Encoding UTF-8

Type Package

Title Distributional Data Analysis Techniques for Biosensor Data

Version 1.0

Date 2022-04-11

Description Unified and user-friendly framework for using new

distributional representations of biosensors data in different statistical modeling tasks: regression models, hypothesis testing, cluster analysis, visualization, and descriptive analysis. Distributional representations are a functional extension of compositional time-range metrics and we have used them successfully so far in modeling glucose profiles and accelerometer data. However, these functional representations can be used to represent any biosensor data such as ECG or medical imaging such as fMRI. Matabuena M, Petersen A, Vidal JC, Gude F. ``Glucodensities: A new representation of glucose profiles using distributional data analysis'' (2021) [<doi:10.1177/0962280221998064>](https://doi.org/10.1177/0962280221998064).

Imports Rcpp, graphics, stats, methods, utils, energy, fda.usc, parallelDist, osqp, truncnorm

**Depends**  $R$  ( $>= 2.15$ )

LinkingTo Rcpp, RcppArmadillo

LazyLoad Yes

License GPL-2

NeedsCompilation yes

RoxygenNote 7.1.1

Suggests rmarkdown, knitr

VignetteBuilder knitr

Author Juan C. Vidal [aut, cre] (<<https://orcid.org/0000-0002-8682-6772>>), Marcos Matabuena [aut] (<<https://orcid.org/0000-0003-3841-4447>>), Marta Karas [ctb] (<<https://orcid.org/0000-0001-5889-3970>>)

Maintainer Juan C. Vidal <juan.vidal@usc.es>

Repository CRAN

Date/Publication 2022-05-05 05:40:02 UTC

### <span id="page-1-0"></span>R topics documented:

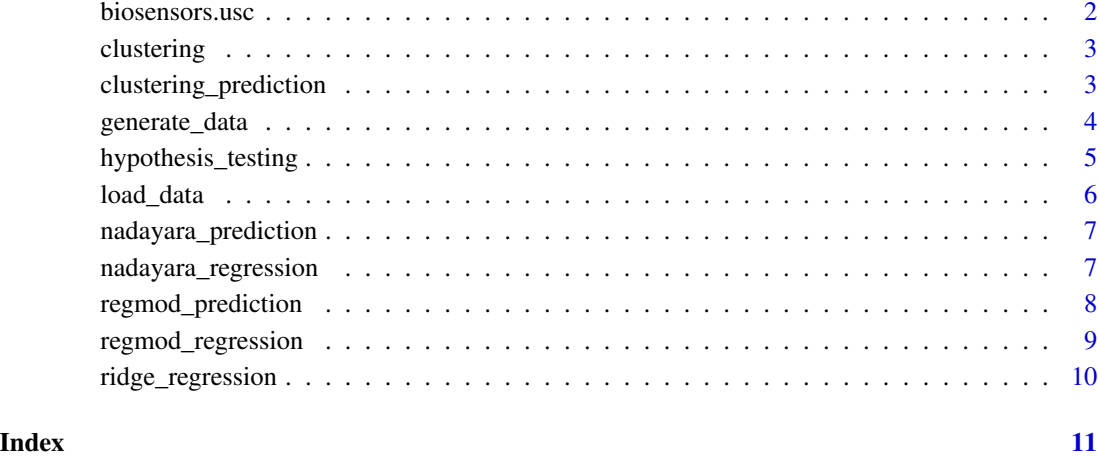

biosensors.usc *biosensors.usc Package*

#### Description

Biosensor data have the potential to improve disease control and detection. However, the analysis of these data under free-living conditions is not feasible with current statistical techniques. To address this challenge, we introduce a new functional representation of biosensor data, termed the glucodensity, together with a data analysis framework based on distances between them. The new data analysis procedure is illustrated through an application in diabetes with continuous-time glucose monitoring (CGM) data. In this domain, we show marked improvement with respect to state-ofthe-art analysis methods. In particular, our findings demonstrate that (i) the glucodensity possesses an extraordinary clinical sensitivity to capture the typical biomarkers used in the standard clinical practice in diabetes; (ii) previous biomarkers cannot accurately predict glucodensity, so that the latter is a richer source of information and; (iii) the glucodensity is a natural generalization of the time in range metric, this being the gold standard in the handling of CGM data. Furthermore, the new method overcomes many of the drawbacks of time in range metrics and provides more indepth insight into assessing glucose metabolism.

#### Author(s)

Juan C. Vidal <juan.vidal@usc.es>

Marcos Matabuena <marcos.matabuena@usc.es>

<span id="page-2-0"></span>clustering *clustering*

#### Description

Performs energy clustering with Wasserstein distance using quantile distributional representations as covariates.

#### Usage

clustering(data, clusters=3, iter\_max=10, restarts=1)

#### Arguments

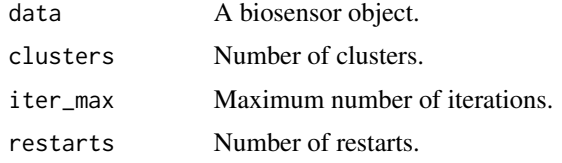

#### Value

An object of class bclustering: data A data frame with biosensor raw data. result A kgroups object (see energy library).

#### Examples

```
# Data extracted from the paper: Hall, H., Perelman, D., Breschi, A., Limcaoco, P., Kellogg, R.,
# McLaughlin, T., Snyder, M., Glucotypes reveal new patterns of glucose dysregulation, PLoS
# biology 16(7), 2018.
file1 = system.file("extdata", "data_1.csv", package = "biosensors.usc")
file2 = system.file("extdata", "variables_1.csv", package = "biosensors.usc")
data = load_data(file1, file2)
clus = clustering(data, clusters=3)
```
clustering\_prediction *clustering\_prediction*

#### Description

Predicts the cluster of each element of the objects list

#### Usage

clustering\_prediction(clustering, objects)

#### <span id="page-3-0"></span>Arguments

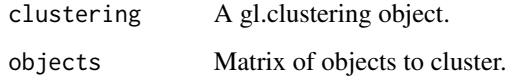

#### Value

The clusters to which these objects are assigned.

generate\_data *generate\_data*

#### Description

Generates a quantile regression model V + V2  $*$  v + tau  $*$  V2  $*$  Q0 where Q0 is a truncated random variable,  $v = 2 * X$ , tau =  $2 * X$ ,  $V \sim Unif(-1, 1)$ ,  $V2 \sim Unif(-1, -1)$ ,  $V3 \sim Unif(0.8, 1.2)$ , and  $E(V|X)$  $=$  tau  $*$  Q0;

#### Usage

generate\_data(n = 100, Qp = 100, Xp = 5)

#### Arguments

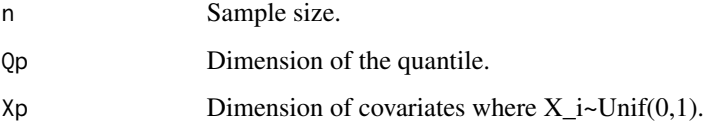

#### Value

A biosensor object: data NULL. densities NULL. quantiles A functional data object (fdata) with the empirical quantile estimation. variables A data frame with Xp covariates.

```
data = generate_data(n=100, Qp=100, Xp=5)
names(data)
head(data$quantiles)
head(data$variables)
plot(data$quantiles, main="Quantile curves")
```
#### <span id="page-4-0"></span>**Description**

Hypothesis testing between two random samples of distributional representations to detect differences in scale and localization (ANOVA test) or distributional differences (Energy distance).

#### Usage

hypothesis\_testing(data1, data2, permutations=100)

#### Arguments

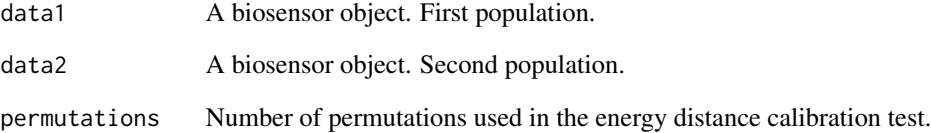

#### Value

An object of class biotest: p1\_mean Quantile mean of the first population. p1\_variance Quantile variance of the first population. p2\_mean Quantile mean of the second population. p2\_variance Quantile variance of the second population. energy\_pvalue P-value of the energy distance test. anova\_pvalue P-value of the ANOvA-Fréchet test.

```
# Data extracted from the paper: Hall, H., Perelman, D., Breschi, A., Limcaoco, P., Kellogg, R.,
# McLaughlin, T., Snyder, M., Glucotypes reveal new patterns of glucose dysregulation, PLoS
# biology 16(7), 2018.
file1 = system.file("extdata", "data_1.csv", package = "biosensors.usc")
file2 = system.file("extdata", "variables_1.csv", package = "biosensors.usc")
data1 = load_data(file1, file2)
file3 = system.file("extdata", "data_2.csv", package = "biosensors.usc")
file4 = system.file("extdata", "variables_2.csv", package = "biosensors.usc")
data2 = load_data(file3, file4)
htest = hypothesis_testing(data1, data2)
```
<span id="page-5-0"></span>load\_data *load\_data*

#### Description

R function to read biosensors data from a csv files.

#### Usage

```
load_data(filename_fdata, filename_variables = NULL)
```
#### **Arguments**

filename\_fdata A csv file with the functional data. The csv file must have long format with, at least, the following three columns: id, time, and value, where the id identifies the individual, the time indicates the moment in which the data was captured, and the value is a monitor measure.

filename\_variables

A csv file with the clinical variables. The csv file contains a row per individual and must have a column id identifying this individual.

#### Value

A biosensor object: data A data frame with biosensor raw data. densities A functional data object (fdata) with a non-parametric density estimation. quantiles A functional data object (fdata) with the empirical quantile estimation. variables A data frame with the covariates.

```
# Data extracted from the paper: Hall, H., Perelman, D., Breschi, A., Limcaoco, P., Kellogg, R.,
# McLaughlin, T., Snyder, M., Glucotypes reveal new patterns of glucose dysregulation, PLoS
# biology 16(7), 2018.
file1 = system.file("extdata", "data_1.csv", package = "biosensors.usc")
file2 = system.file("extdata", "variables_1.csv", package = "biosensors.usc")
data = load_data(file1, file2)
names(data)
head(data$quantiles)
head(data$variables)
plot(data$quantiles, main="Quantile curves")
```
<span id="page-6-0"></span>nadayara\_prediction *nadayara\_prediction*

#### **Description**

Functional non-parametric Nadaraya-Watson prediction with 2-Wasserstein distance.

#### Usage

nadayara\_prediction(nadaraya, Qpred, hs=NULL)

#### Arguments

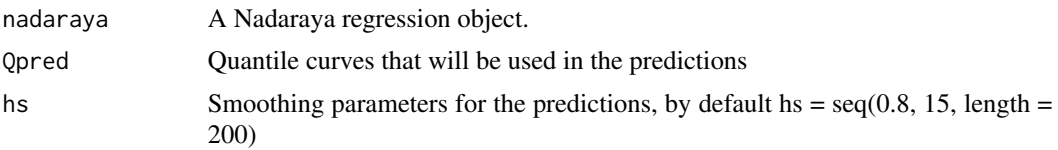

#### Value

An object of class bnadarayapred: prediction The Nadaraya-Watson prediction for the test data at each value of hs. hs Hs values used for the prediction.

#### Examples

```
# Data extracted from the paper: Hall, H., Perelman, D., Breschi, A., Limcaoco, P., Kellogg, R.,
# McLaughlin, T., Snyder, M., Glucotypes reveal new patterns of glucose dysregulation, PLoS
# biology 16(7), 2018.
file1 = system.file("extdata", "data_1.csv", package = "biosensors.usc")
file2 = system.file("extdata", "variables_1.csv", package = "biosensors.usc")
data = load_data(file1, file2)
nada = nadayara_regression(data, "BMI")
# Example of prediction with the column mean of quantiles
npre = nadayara_prediction(nada, t(colMeans(data$quantiles$data)))
```
nadayara\_regression *nadayara\_regression*

#### **Description**

Functional non-parametric Nadaraya-Watson regression with 2-Wasserstein distance, using as predictor the distributional representation and as response a scalar outcome.

#### Usage

nadayara\_regression(data, response)

#### <span id="page-7-0"></span>Arguments

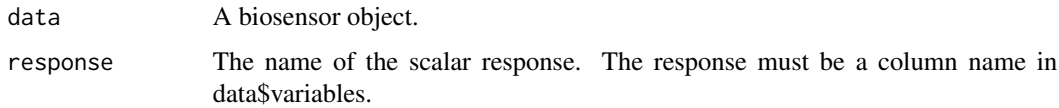

#### Value

An object of class bnadaraya: prediction The Nadaraya-Watson prediction for each point of the training data at each h=seq(0.8, 15, length=200).  $r2$  R2 estimation for the training data at each h=seq(0.8, 15, length=200). error Standard mean-squared error after applying leave-one-out cross-validation for the training data at each  $h=seq(0.8, 15, length=200)$ . data A data frame with biosensor raw data. response The name of the scalar response.

#### Examples

```
# Data extracted from the paper: Hall, H., Perelman, D., Breschi, A., Limcaoco, P., Kellogg, R.,
# McLaughlin, T., Snyder, M., Glucotypes reveal new patterns of glucose dysregulation, PLoS
# biology 16(7), 2018.
file1 = system.file("extdata", "data_1.csv", package = "biosensors.usc")
file2 = system.file("extdata", "variables_1.csv", package = "biosensors.usc")
data = load_data(file1, file2)
nada = nadayara_regression(data, "BMI")
```
regmod\_prediction *regmod\_prediction*

#### Description

Performs the Wasserstein regression using quantile functions.

#### Usage

regmod\_prediction(data, xpred)

#### Arguments

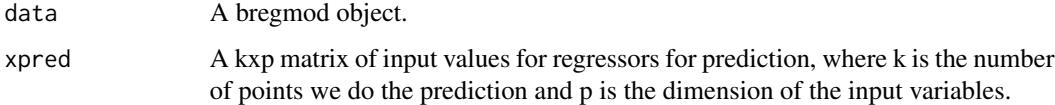

#### Value

A kxm array. Qpred(l, :) is the regression prediction of Q given  $X = xpred(l, :)'$  where m is the dimension of the grid of quantile function.

#### <span id="page-8-0"></span>regmod\_regression 9

#### Examples

```
# Data extracted from the paper: Hall, H., Perelman, D., Breschi, A., Limcaoco, P., Kellogg, R.,
# McLaughlin, T., Snyder, M., Glucotypes reveal new patterns of glucose dysregulation, PLoS
# biology 16(7), 2018.
file1 = system.file("extdata", "data_1.csv", package = "biosensors.usc")
file2 = system.file("extdata", "variables_1.csv", package = "biosensors.usc")
data = load_data(file1, file2)
regm = regmod_regression(data, "BMI")
# Example of prediction
xpred = as_matrix(25)g1rmp = regmod_prediction(regm, xpred)
```
regmod\_regression *regmod\_regression*

#### **Description**

Performs the Wasserstein regression using quantile functions.

#### Usage

regmod\_regression(data, response)

#### **Arguments**

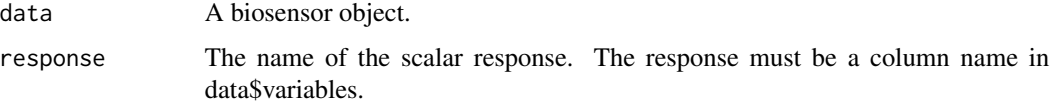

#### Value

An object of class bregmod containing the components: beta The beta coefficient functions of the fitting. prediction The prediction for each training data. residuals The residuals for each prediction value.

```
# Data extracted from the paper: Hall, H., Perelman, D., Breschi, A., Limcaoco, P., Kellogg, R.,
# McLaughlin, T., Snyder, M., Glucotypes reveal new patterns of glucose dysregulation, PLoS
# biology 16(7), 2018.
file1 = system.file("extdata", "data_1.csv", package = "biosensors.usc")
file2 = system.file("extdata", "variables_1.csv", package = "biosensors.usc")
data = load_data(file1, file2)
regm = regmod_regression(data, "BMI")
```
<span id="page-9-0"></span>ridge\_regression *ridge\_regression*

#### Description

Performs a Ridge regression.

#### Usage

ridge\_regression(data, response, w=NULL, method="manhattan", type="gaussian")

#### Arguments

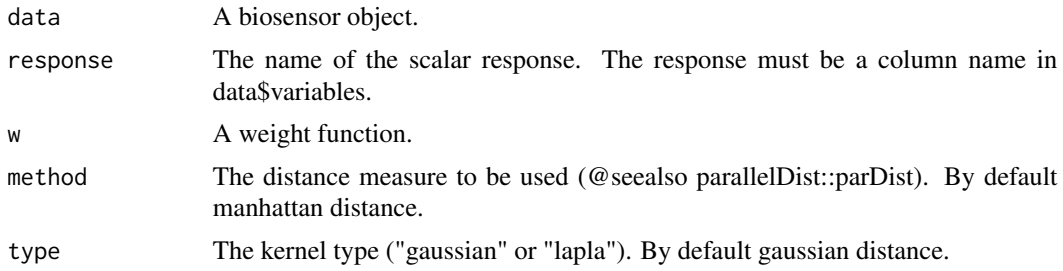

#### Value

An object containing the components: best\_alphas Best coefficients obtained with leave-one-out cross-validation criteria. best\_kernel The kernel matrix of the best solution. best\_sigma The sigma parameter of the best solution. best\_lambda The lambda parameter of the best solution. sigmas The sigma parameters used in the fitting according to the median heuristic fitting criteria. predictions A matrix of predictions. r2 R-square of the different models fitted. error Mean squared-error of the different models fitted. predictions\_cross A matrix of predictions obtained with leave-one-out cross-validation criteria.

```
# Data extracted from the paper: Hall, H., Perelman, D., Breschi, A., Limcaoco, P., Kellogg, R.,
# McLaughlin, T., Snyder, M., Glucotypes reveal new patterns of glucose dysregulation, PLoS
# biology 16(7), 2018.
file1 = system.file("extdata", "data_1.csv", package = "biosensors.usc")
file2 = system.file("extdata", "variables_1.csv", package = "biosensors.usc")
data = load_data(file1, file2)
regm = ridge_regression(data, "BMI")
```
# <span id="page-10-0"></span>Index

biosensors.usc, [2](#page-1-0)

clustering, [3](#page-2-0) clustering\_prediction, [3](#page-2-0)

generate\_data, [4](#page-3-0)

hypothesis\_testing, [5](#page-4-0)

load\_data, [6](#page-5-0)

nadayara\_prediction, [7](#page-6-0) nadayara\_regression, [7](#page-6-0)

regmod\_prediction, [8](#page-7-0) regmod\_regression, [9](#page-8-0) ridge\_regression, [10](#page-9-0)